## **NOVAtime Upgrade**

NOVAtime has done an upgrade. They are now using a dashboard feature which will be the landing page when you 1<sup>st</sup> log in. Instructions below are how to navigate to your timesheet and accrual tab. Otherwise there are no other changes to NOVAtime other than navigating.

## **Logging into NOVAtime**

Navigate to <a href="http://novatime.cpsd.us">http://novatime.cpsd.us</a>

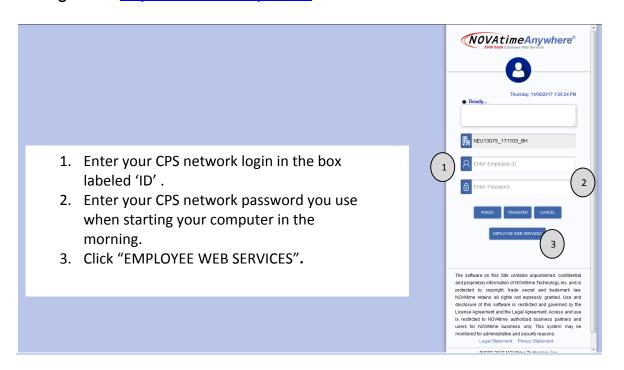

## **Navigating to your timesheet:**

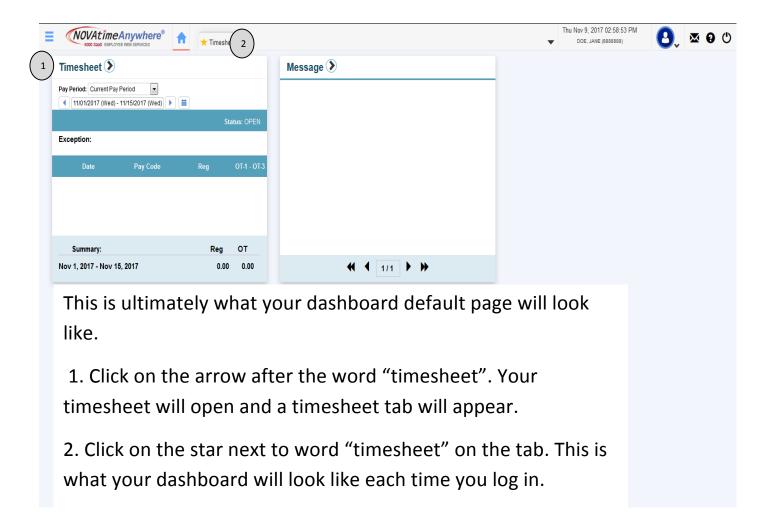

## **Navigating to Accruals:**

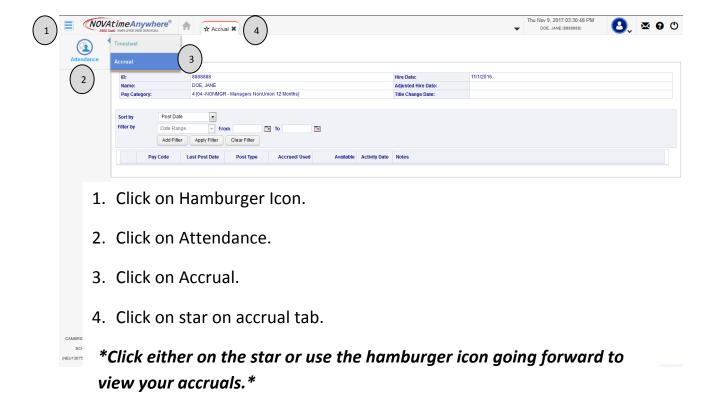